でなく,あくまで人聞が所望の解を得 られるようにする工夫が応用上重要で ある.

#### 参芳文献

- [1] 椹木,中山,中森:新しいシス テム工学入門,しなやかなシステ ムズアプローチ,オーム社(1988)
- <2J 志水:多目的と競争の理論,共 立出版 (1982)
- [3] 田村編,大規模システム,第5 章多目的計画法,昭晃堂 (1986)
- [4] 伏見,福川,山口:経営の多目 標計画,森北出版 (1987)
- [5 J 中山:対話型多目的計画法一方 法と応用,オベレーションズ・リサーチ, Vo1. 33, pp.375-381 (1988)
- [6J 中山:多目的計画に対する満足化トレードオフ法 の提案:計測自動制御学会論文集, Vol. 20, pp. 29-

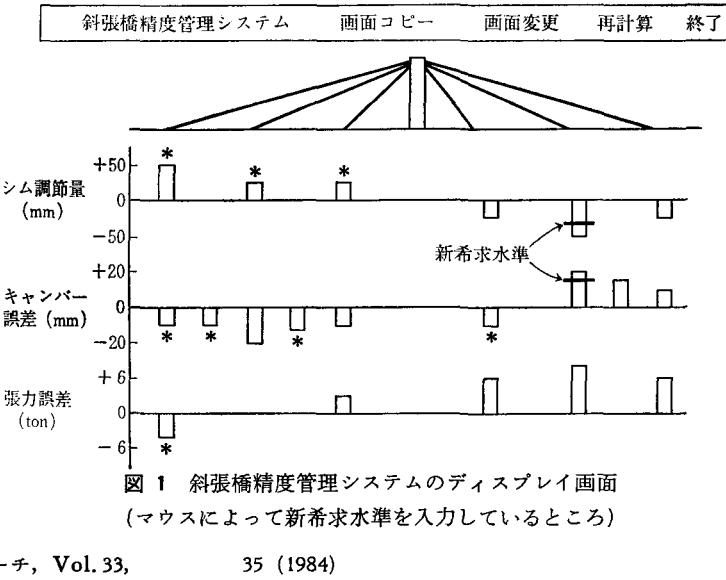

[7] 古川,井上,中山,石堂:多目的計画法を用いた 斜張橋の架設時精度管理システムに関する研究:土 木学会論文集, 第374号/I-6, pp. 495-502 (1986)

#### 1111111111111111111111111111111111111111111111111111111111111111111111111111111111111111111111111111111111111111111111111111111111111111111111111111111111111111111111111111111111111111111111111111111111111111111111111111111111111111111111111111111111111111111111111111111111111

# AHP ソフトを用いた選択型意思決定

## 真鍋 龍太郎

川川11川川11川川1111川川11川川11川川11川川11山川11川11川川11川川11川川11川川11川川1111川11川川11川川11川11川川11川川11川川11川川11川川11川川11川川11111111川川1111川11川川11川川111111川川11川川1111川川11川川11川川1111川川11川川11川川11川川11川川1111川川11川川11川川11川11川川11川川1111川川11川川11川11川川11川川11川川11川川11川川11川川11川11川川11川川11川11川川111111川川1111川川11川川11川川1111川川11川川11川川11川11川川11川川11川1111川川11川川11川川11川川11川川11川川11川川1111川11川川11川川11川川111111111 川川11川川1111111111川川11川川11川川11川11川川11川川111111111111川川川川11川川11川川11川川11川川11川11川川11川川11川11川川11川川111111 11川川11川川11川11川川11川川11川11川川11川川11川11川川11川川11川11川11川川11111111川川川川111111111111川川11川川11川川111111川川11川川11川川11川川1111川川1111川川11川川1111川川11川川11111111 川川111111川川11川川11川川11川川11川川11川川11川川11111111山川11川川11川11川川11川川1111川川11川川11川川11111111111111111川川川川11川川1111川川111111川川川川11川川11川川11川川11川川11川川11川川11川川11川川11川川111111川川111111川川11川川11川川11111111 <sup>11111</sup> 11111川川11山川11川川11川川11川川11川|川 <sup>11</sup> 川川111111川川1111111川川川川111111川川11川川11川川1111111 |

意思決定の問題は複雑なことが当り前だが,いくつか の案の中から選択する判断基準をめぐってのことが多 い. そんな時にはAHP (86年8月号, 89年4月号本誌 特集参照)で整理してみると良い.

筆者の所属している学科(情報学部情報システム学科, 理科系よりも文科系志向でコンピュータをいじりたいと いう学生が多い)で入学してきた学生に最初にどんなプ ログラム言語を教えたらよいかが最近も議論になった. 情報システムのユーザ一指向の教員と,システム(ある いはプログラム)開発指向の教員とでは意見が分れるし, 学生の能力や勉学の態度までを考慮した教授法のことに なると、多様な経験がある者同士での議論で熱もはい り,堂々めぐりの議論もしかねない.

議論の中心は自分の主張する言語がなぜ望ましいかと

まなべ りゅうたろう 文教大学 情報学部 <sup>253</sup> 茅ケ崎市行谷 <sup>1100</sup>

いう,言語の選定の判断基準にある.筆者は研究室のパ ソコンで,問題を階層図に描いて整理したうえで,同僚 たちに示して評価に加わってもらい検討した.

こんな時は,デモの道具として,階層図を描く道具と して,後の計算を利用者に何の負担もなくしてくれるこ ともあって,適当なソフトを使ってパソコンの前に座っ てするのがいい.

#### 階層図を描く

どんな基準で選定するかに議論が集っていたところで 書いたので、割に簡単に階層図を書けた.

筆者の使っているソフトでは、新しい問題を始める と,まず問題の最終目標の説明を聞かれる.これを入力 すると自動的にレベル の「目標」というノードが画面 中央にできる.ノードを挿入するコマンドをメニューか ら選んで,この下にレベル の選択の基準のノードを作 り,その名前を入れる.

 $\circ$  (55) 349

1989 年 7 月号

図1はレベル1の2つ目のノードを作り終わったとこ ろで、3つ目のノードが枠だけ示されている. 図ではわ かりにくいが、カーソルは3つ目のノードの中にある. 選択の基準のレベル1まで作ったのが図2である. (ノー ド内の数字はウェイトで,一対比較を実施するまでは, すべてのノードに等しいウエイトが割当てられている)

ここでは争点になった基準のみを挙げてあり、それぞ れの言語のソフトの価格とか,学生が自分で購入する場 合の手に入れやすきだとか,必要なメモリの大きさと か,このさい議論の対象にならなかったことは,図に入 れてない.

次にレベル1の各ノードの下にレベル2の代替案のノ ードを作る. まず左端の「親しみやすさ」(全角4文字 しか入らないので,「親しみ易」としてある)のノード の下に代替案の4つのノードを作る. (図3,一対比較を するまでは同一レベル内のノードのウエイトはすべて等 しく設定され,ここでは0.250 となっている)

レベル1の他のノードにも同じ4つの候補をぶら下げ たい. いま作った「親しみやすさ」の下の4つを,簡単 に他の3つのノードの下に同時にコピーすることができ て、図4 (ただしこの図でウエイトの数字はまだすべて 0.250 であるもの)ができる.

## 毛デルを作ったら一対比較をする

階層図を作ることから、問題の当事者に加わってもら うのもいいが, 何度かの議論の後で図4の階層図までを 1人で作ってから,同僚の何人かに、個別に一対比較を してもらった.モデルについてはおおむね納得が得られ た.一対比較は,比較の対ごとに順に図 が出てくるの で,矢印を動かして RETURNキーを押すだけで,簡単 に評価が入力できる.すべての対を比べ終るとウェイト の計算に自動的に進んでくれる.

図4のノードの数字は、レベル0で目標から見て4つ の選択基準を一対比較した結果のウエイトである、さら に、レベル1の4ノードで代替案の一対比較をしたうえ で、代替案の総合ウエイトを計算した結果が、図 6 であ る.

意思決定者には,一対比較からウエイトの計算をする 理屈は,このようにブラックボッグスとして,一対比較 をしてもらうのも1つの手である。この問題では、何人 かの同僚に対して別個に一対比較をしてもらった.これ は各自の意見のどこが違うかをはっきりさせるのに役立 ペコ.

情報の私学科で最初に教える言語は? 日標 1 000  $\mathbf l$ 親しみ易 理解容易 0.500 0.500 図 1 ノードの挿入 (作成) 情報システム学科で最初に教える言語は? 目標<br>1.000  $\mathbf{I}$ 算法習得 |親しみあ||埋所谷あ||羌展性|<br>|0.250 0.250 0.250 8.250 図 2 レベル 0, 1まで  $0\quad 0\quad 0$  $\mathbf{I}$ BASIC<br>
0.250 0.250 0.250 0.250 図 3 レベル2,代替案のノード 情報システム学科で最初に教える言語は? êq pê . ee.  $\mathbf{I}$ 

-BASIC

親しみ易 0.450

> -B白SIC -Pascal  $-C$ -FORTRAN

-Pascal -c -FORTRAN E3l盟匡罰

-FORTRAN

図 4 "最初に教える言語?"の階層図

-BASIC I-BASIC

-Pascal |-Pascal<br>-C |-C<br>-FORTRAN |-FORTRAN

-Pascal I-Pascal

### 容易なモデルの修正

図4を見ていて、「理解の容易さ」は「親しみやすさ」 と表裏一体のようだし、教材や教えかたの問題で言語の 問題ではないとも言えるので、「理解容易」は思いきっ て省く. また,「発展性」というのはあいまいで, 学生 が今後データ処理を主に勉強するか、システムプログラ ムを主にするかという場合に分けてみる。ということに して、図7のように書き直した。これで前より明確にな り、一対比較もしやすくなる.

専用のソフトを使うと、このように図の書き直しが気

ーー」。<br>親しみ易<br>親しみ易 理解容易

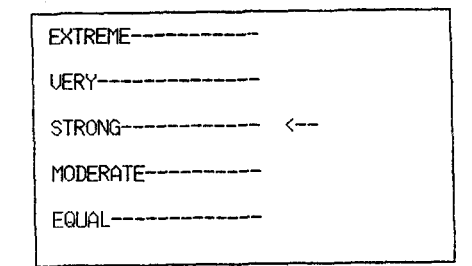

#### 図 5 一対比較の実施の画面

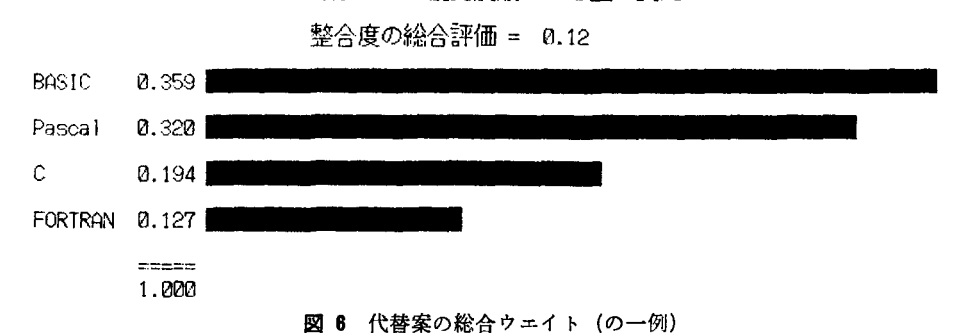

葉ノード 優先度順による並べ変え

楽にできる、上司に説明するのも、問題を階層図のモデ ルに整理した上で画面を見てもらいながらできるし、基 準や代替案になにか指示や意見が出たらその場で修正し たり一対比較をしてもらうこともできる.

ここで使ったのは「エキスパート・チョイス」(アメ リカ Decision Support Software 社, 住商コンピュー タサービス)だが、国産ソフトの「ねまわしくん」(日 科技研)もある。ロータス1-2-3の上に作った手作 りのものもある (本誌89年4月号). この手のソフトは, ああだこうだと言ってないで、早く手に入れて使って、 意思決定を有機的にすることが、他人(あるいは他社) に先んずることになろう.

情報ッステム学科で最初に教える言語は?

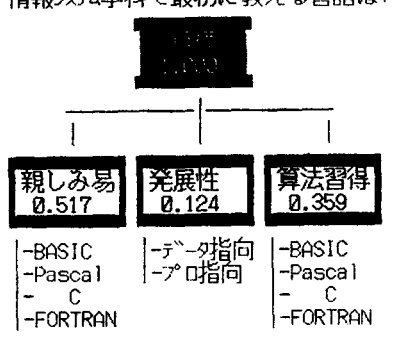

図 7 修正した階層図, データ指向, プログラ ム指向の下にさらに代替案のレベルがつく

 $\times$ 

 $\circledcirc$ 

 $\times$ 

 $\times$ 

 $\times$